CS 5110/6110 – Rigorous System Design | Spring 2016 Feb-9

#### **Lecture 10 Program Correctness: Strategy**

Zvonimir Rakamarić University of Utah

slides acknowledgements: Z. Manna, R. Leino

# Last Time

- ▶ Procedures
- **Loops**
- **Loop Invariants**

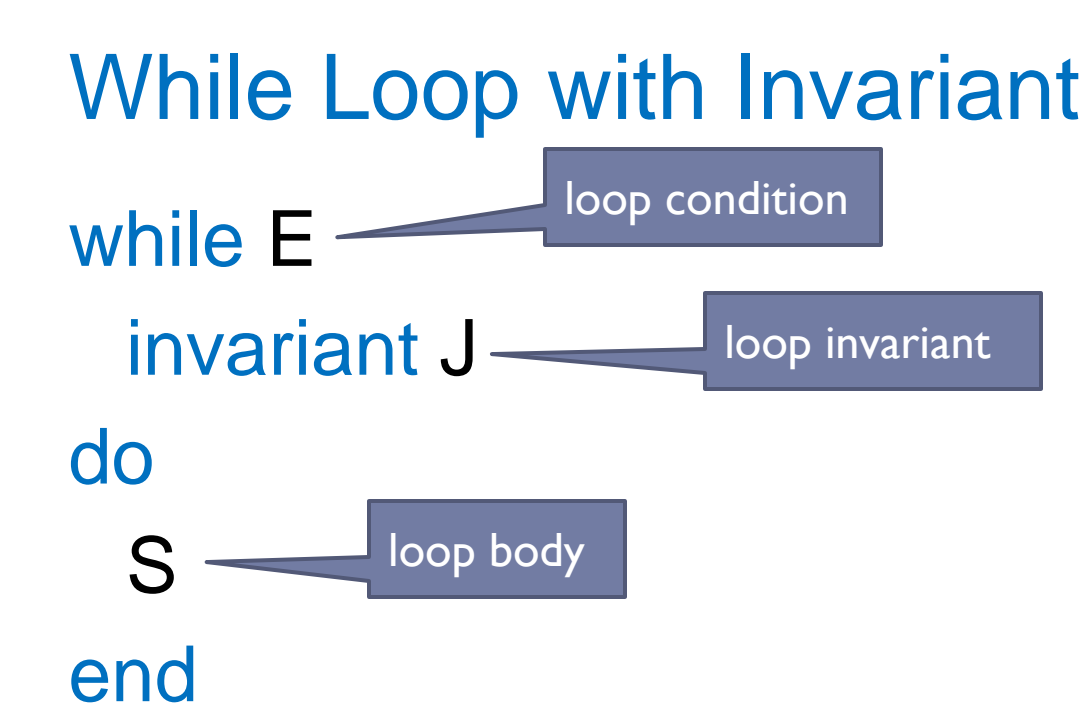

▶ Loop body S executed as long as loop condition E holds

**Loop invariant J must hold on every iteration** 

- J must hold initially and is evaluated before E
- ▶ J must hold even on final iteration when E is false
- ▶ Provided by a user or inferred automatically

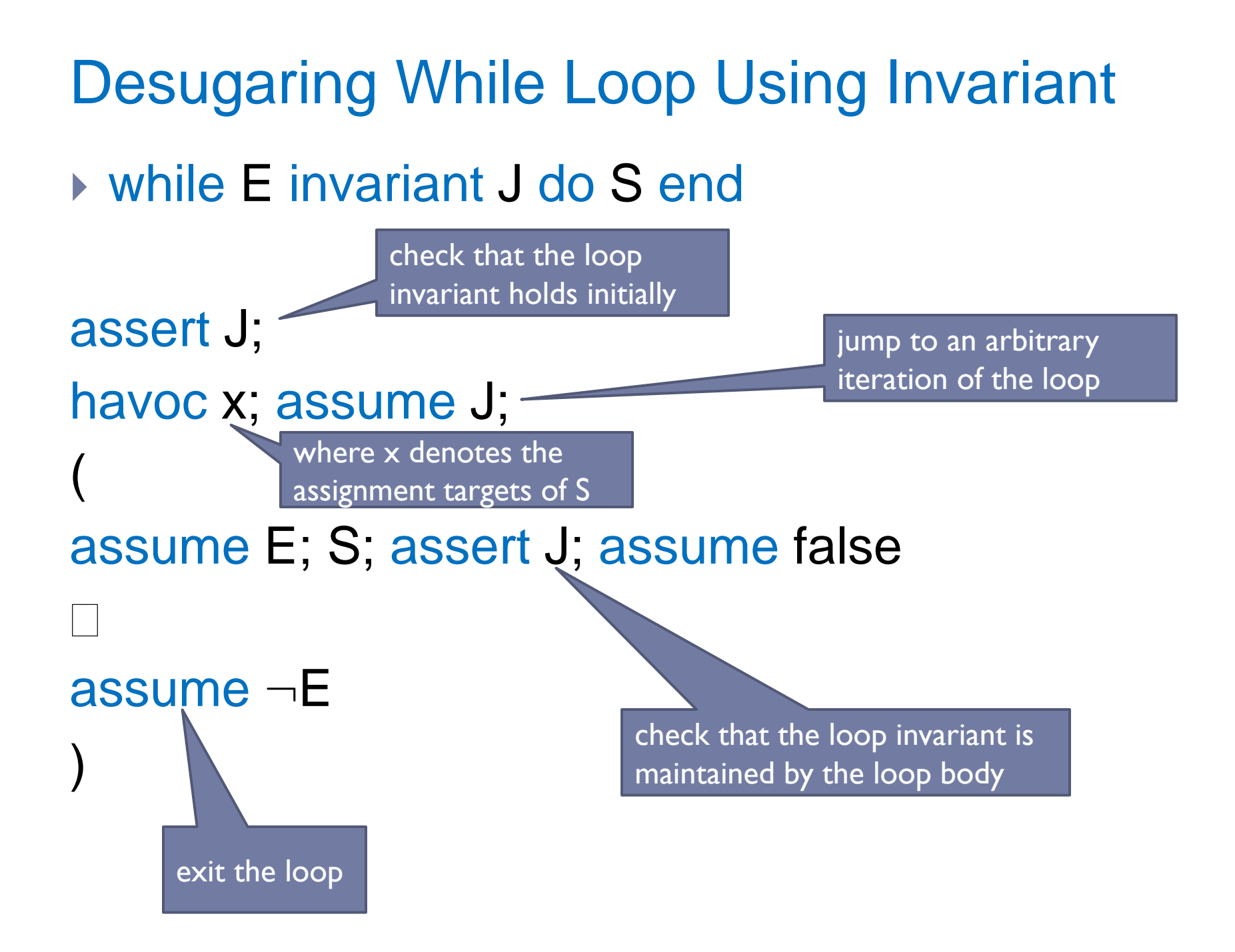

# This Time

- ▶ Examples, examples, examples...
- ▶ Some strategies for proving correctness

# (Dumb) Example: Multiply by 2

**method Multiply2(n:int) returns (r:int) {**

```
 r := 0;
var i:int := 0;
while (i < n)
{
  r := r + 2;
  i := i + 1;
}
```
▶ Specification:

**}**

 Given a non-negative integer **n**, function **Multiply2** multiplies it by 2

## Example: Initialize Array

- ▶ Signature: **InitializeArray(a:array<int>, e:int)**
- ▶ Specification:
	- Initializes elements of array **a** to **e**

## Example: Linear Search

- ▶ Signature:
	- **LinearSearch(a:array<int>, l:int, u:int, e:int) returns (r:bool)**
- ▶ Specification:
	- Returns **true** if **e** is found in array **a** between **l** and **u**, otherwise returns **false**